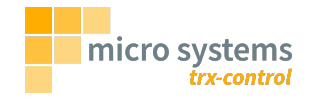

# The trx-control Integration Guide

Marc Balmer HB9SSB <info@hb9ssb.ch>

## **Table of Contents**

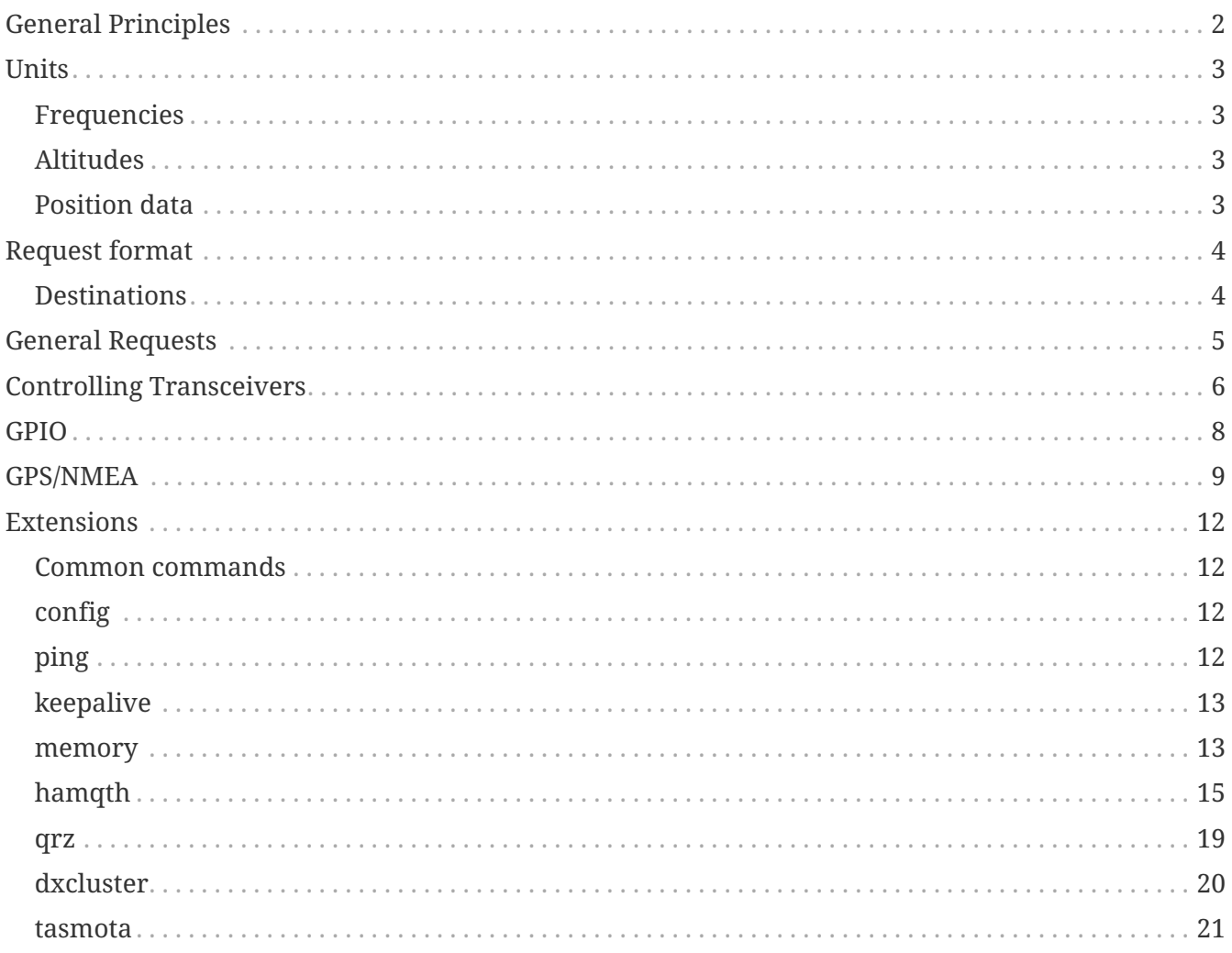

This guide is intended for developers who want to integrate trx-control with their own software, e.g. logging or contesting software.

# <span id="page-3-0"></span>**General Principles**

A client accesses the trx-control daemon trxd(8) over TCP/IP using either a plain IP socket or a WebSocket. Both IPv4 and IPv6 are supported.

All data exchange is done using JSON formatted data packages. If a plain socket is used, the socalled NDJSON (Newline Delimited JSON) format is to be used, i.e. the JSON data is sent as one line, delimited by a newline character.

All requests will be answered by a response.

# <span id="page-4-0"></span>**Units**

## <span id="page-4-1"></span>**Frequencies**

Frequencies are expressed as integers in hertz. So 14.285 MHz must be expressed as 14285000.

### <span id="page-4-2"></span>**Altitudes**

Altitudes are expressed as integers in meters above sea level.

### <span id="page-4-3"></span>**Position data**

Position data is expressed as degrees with sign.

# <span id="page-5-0"></span>**Request format**

Every request must contain at least a **request** field. Depending on the request type, one or more mandatory or optional fields must be present.

The response to each request will at least contain a **status** and a **response** field. The **status** indicates success (**Ok**) or failure (**Error**). The **response** field is usually set to the value of the **request** field.

Usually parameters are sent back in a response.

**Request is empty or contains invalid JSON data:**

```
{
    "status": "Error",
    "reason": "Invalid input data or no input data at all"
}
```
**Request does not contain a request field:**

```
{
    "status": "Error",
    "reason": "No request"
}
```
**Client sent an unknown request:**

```
{
    "status": "Error",
    "reason": "Unknown request",
    "request": "<whatever the client sent as request>"
}
```
### <span id="page-5-1"></span>**Destinations**

As trx-control supports an unlimited number of devices, extensions etc. the concept of destinations is used. Each transceiver, device, or, extension represents a named destination. With every request you can send the optional "to" field, indicating the destination the request should be dispatched to.

A destination can be set by sending JSON data containing only the **to** field, without a request. Once set, the destination will be used for all subsequent requests until a new destination is specified. If no destination has ever been specified, the request will be dispatched to the default transceiver.

The list of available destinations can be queried with the **list-destination** request.

# <span id="page-6-0"></span>**General Requests**

These requests are processed by trxd(8) and are not routed to a device or extension.

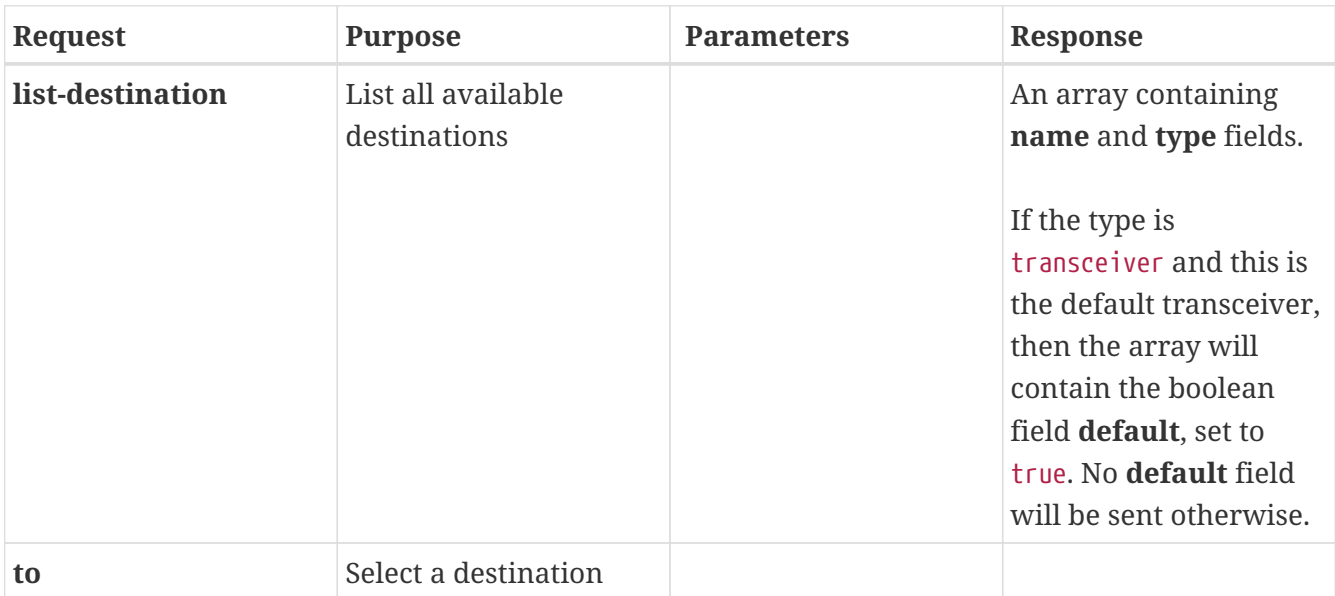

# <span id="page-7-0"></span>**Controlling Transceivers**

Parameters in *italic* are optional.

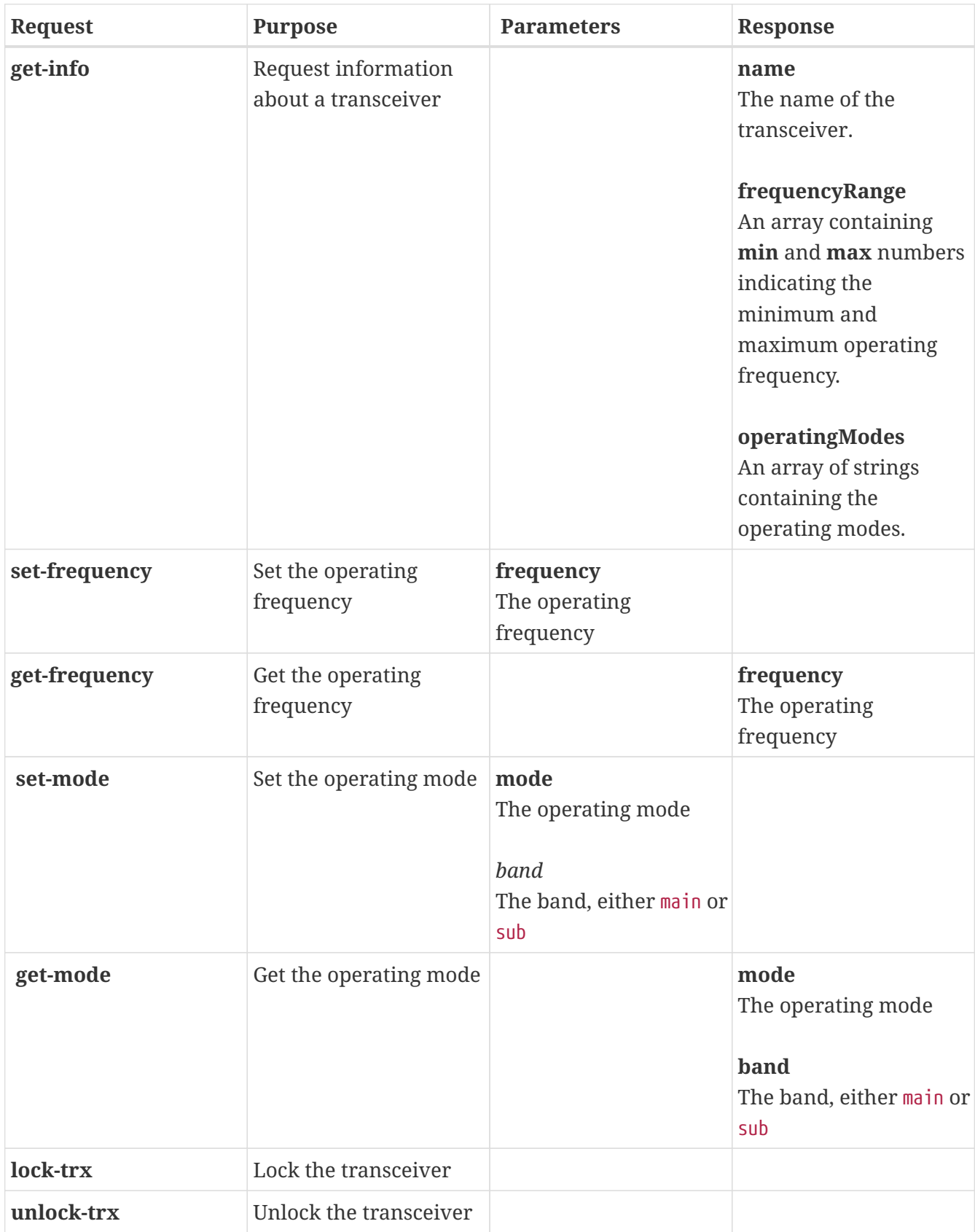

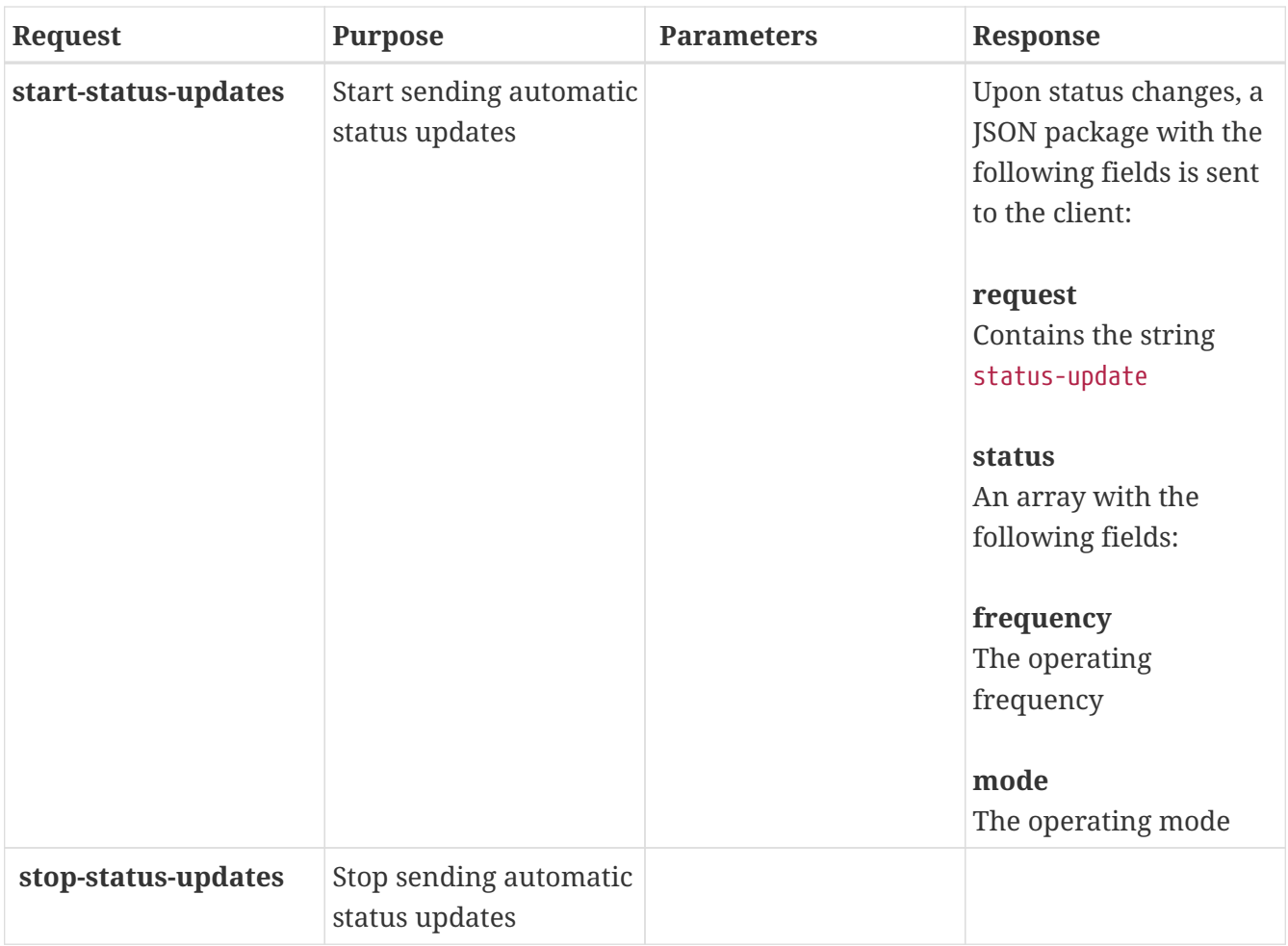

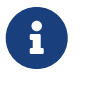

Replies or status updates from a transceiver controller will always contain the field **from** which contains the name of the destination.

## <span id="page-9-0"></span>**GPIO**

# <span id="page-10-0"></span>**GPS/NMEA**

If configured, the nmea destination can be used to query the current fix data, i.e. date, time, position, locator etc.

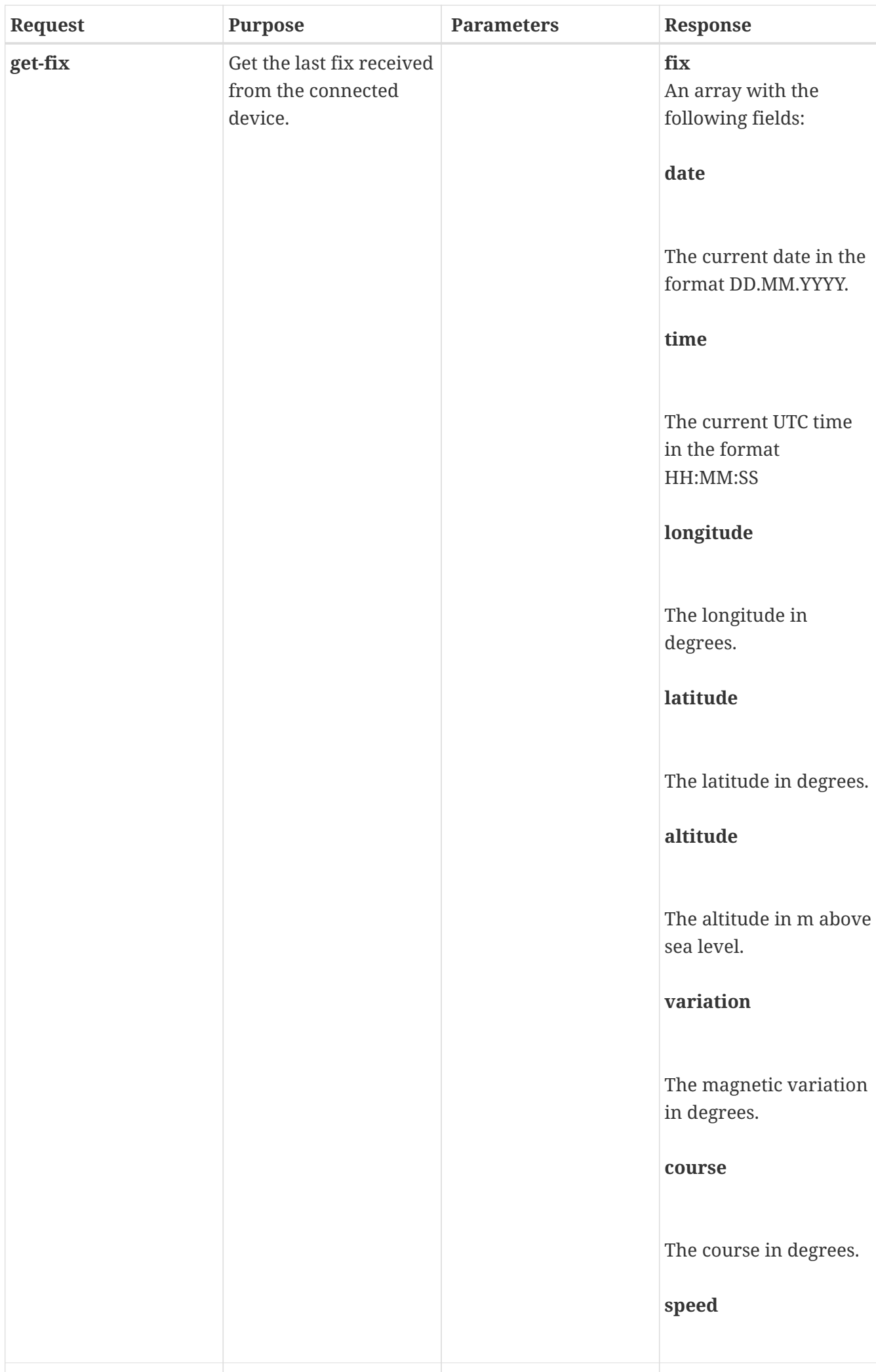

## <span id="page-13-0"></span>**Extensions**

### <span id="page-13-1"></span>**Common commands**

All extensions understand the **listen** and **unlisten** command to listen to status updates (or stop listening for them). What a status update actually means is of course depending on the extension.

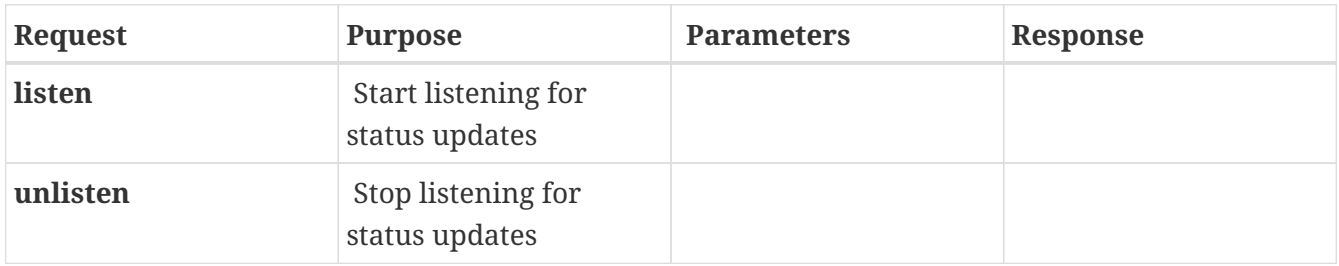

### <span id="page-13-2"></span>**config**

The config extension can be used to access the trxd(8) configuration. Currently it can only be used for read access.

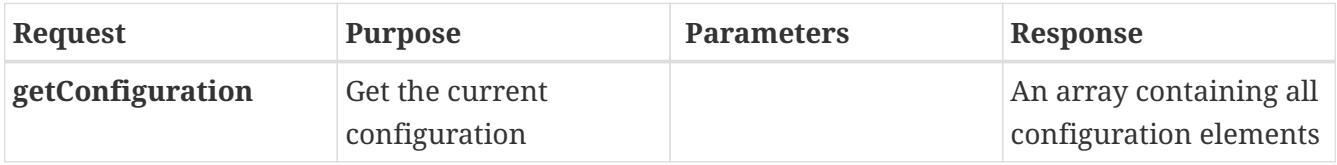

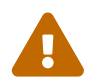

Be aware that the configuration might contain sensitive information such as<br>password or database connection strings! password or database connection strings!

## <span id="page-13-3"></span>**ping**

The ping extension serves the sole purpose to check the liveliness of trx-control.

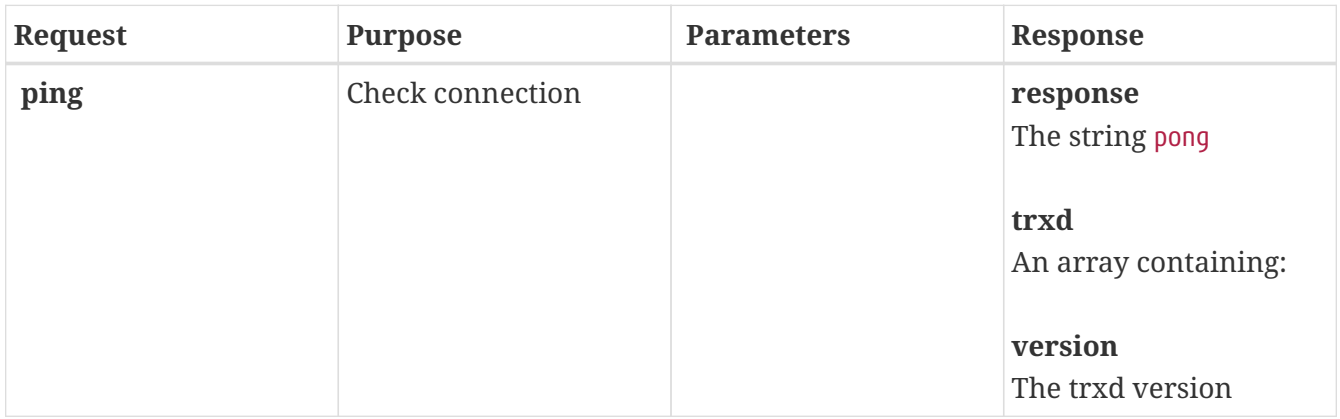

The ping extension does not send status updates, even if you sent a **listen** request.

### <span id="page-14-0"></span>**keepalive**

The keepalive extension is meant for situations where trxd(8) runs behind a NAT-gateway or a firewall that kills idle TCP/IP connections. In this case the keepalive extension sends a keepalive package to connected clients at a set interval.

#### **Example configuration**

```
extensions:
    keepalive:
      script: keepalive
      callable: false
      configuration:
        timeout: 300
```
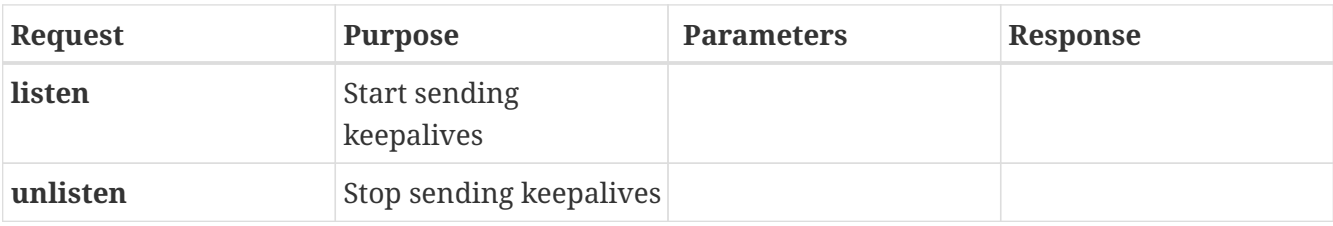

#### <span id="page-14-1"></span>**memory**

The memory extension manages memories and memory groups that are stored in a PostgreSQL database.

#### **Example configuration**

```
extensions:
    memory:
      script: memory
      configuration:
        connStr: dbname=trx-control
        datestyle: German
```
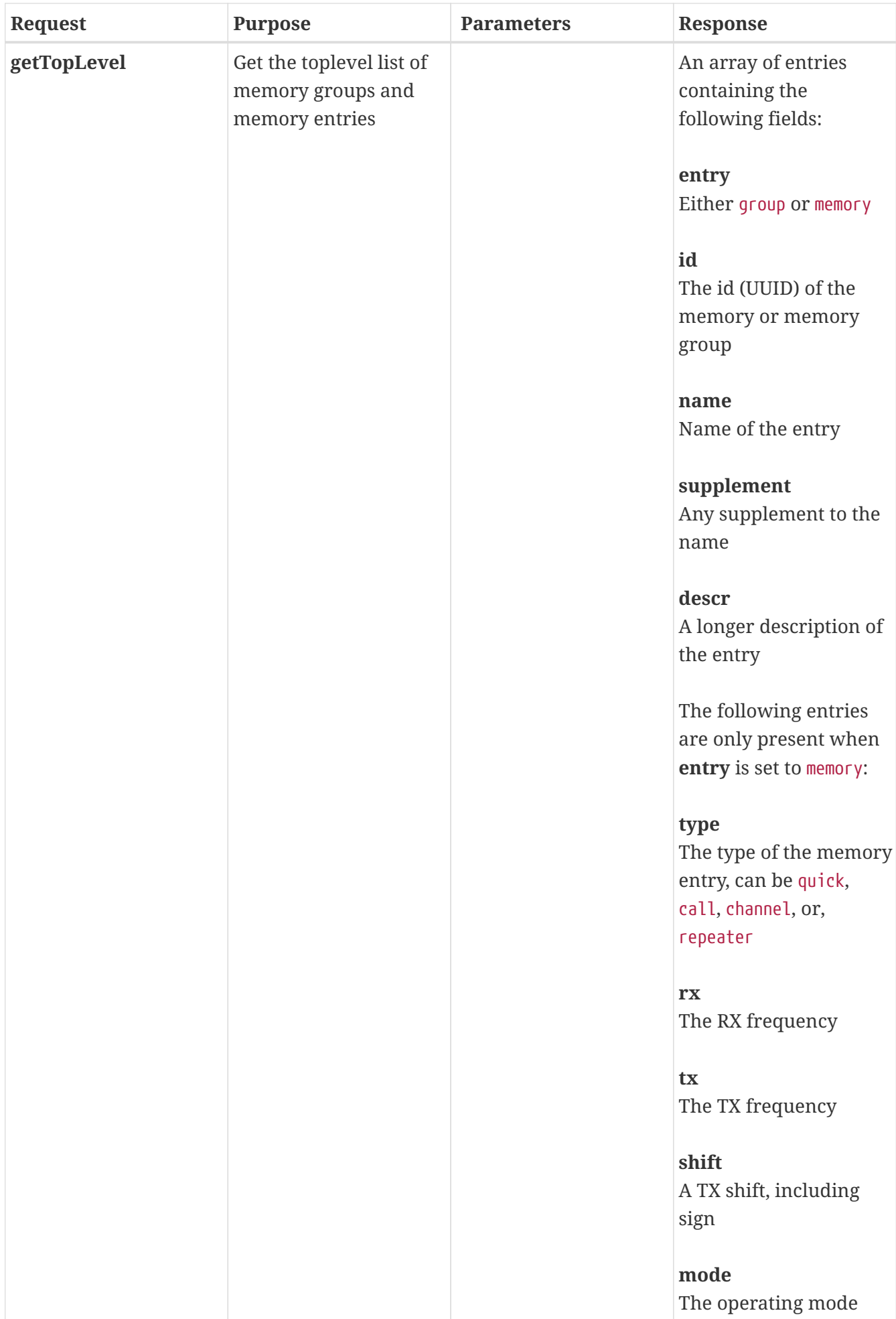

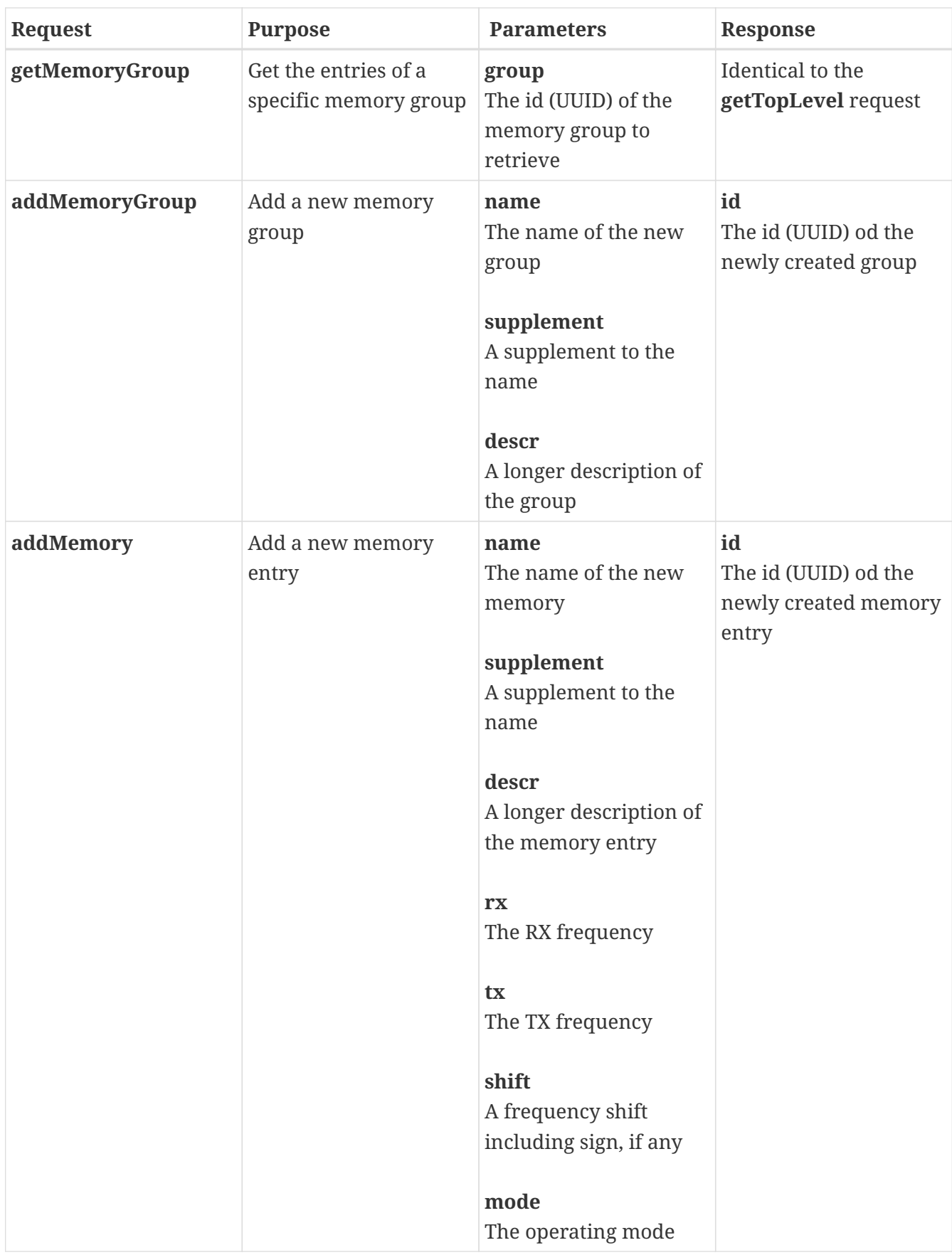

## <span id="page-16-0"></span>**hamqth**

The hamqth extension can be used to make online queries to the HamQTH.com database. All callsigns are locally cached for quicker access if queried multiple times or by different clients.

#### **Example configuration**

extensions: hamqth: script: hamqth configuration: username: MYCALLSIGN password: sicrit

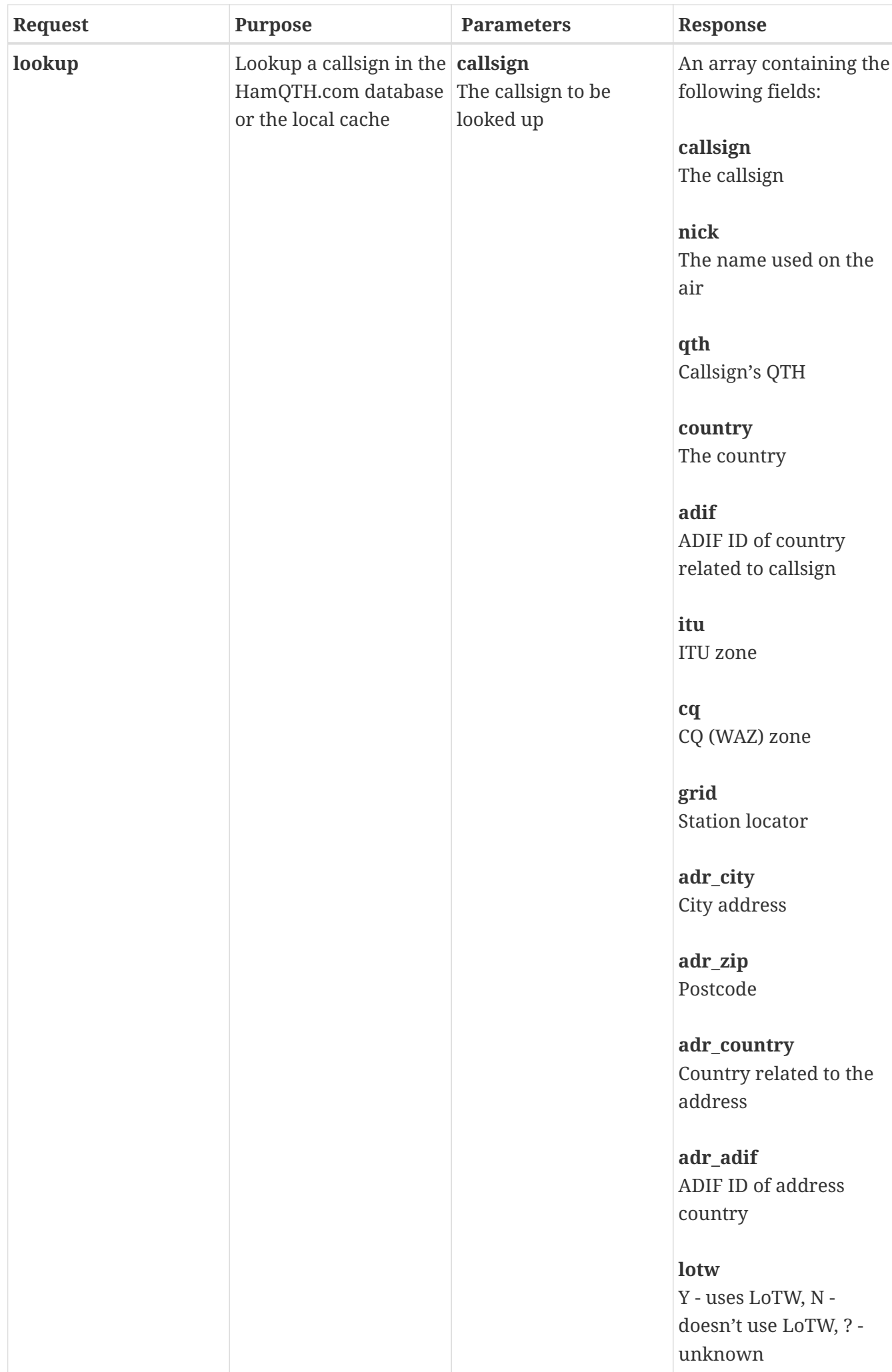

The hamqth extension does not send status updates, even if you sent a **listen** request.

### <span id="page-20-0"></span>**qrz**

The qrz extension can be used to make online queries to the QRZ.com database. All callsigns are locally cached for quicker access if queried multiple times or by different clients.

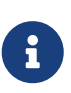

A [QRZ.com](https://qrz.com/) subscription is needed for the full functionality of this extension. Without a subscription, you will only get limited data and the number of lookups is limited to 100/day.

See <https://shop.qrz.com/collections/subscriptions>for all QRZ.com subscription options.

#### **Example configuration**

```
extensions:
    qrz:
      script: qrz
      configuration:
        username: MYCALLSIGN
        password: sicrit
```
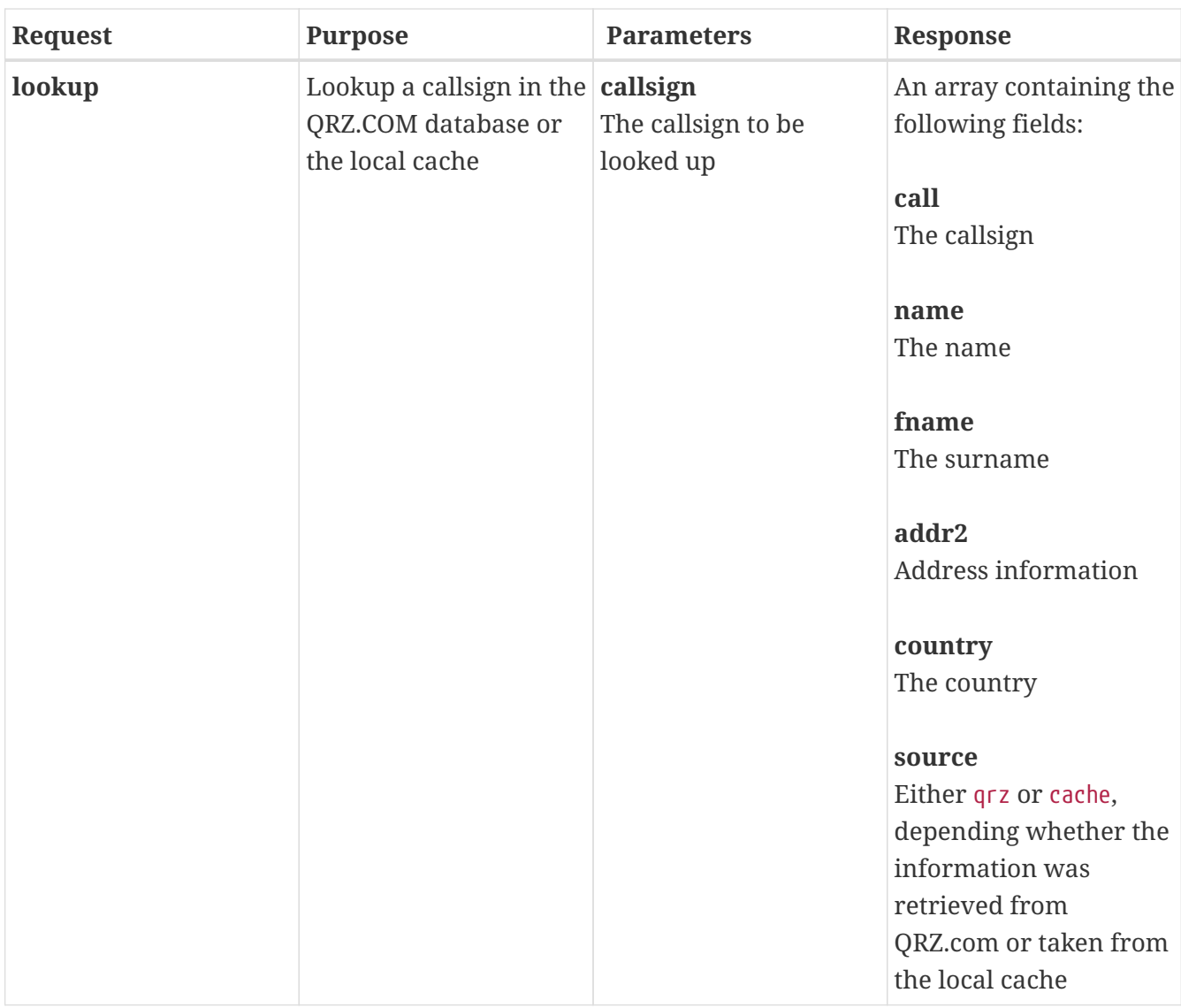

The qrz extension does not send status updates, even if you sent a **listen** request.

### <span id="page-21-0"></span>**dxcluster**

The dxcluster extension can be used for DXCluster spots as well as for SOTA-Cluster spots.

#### **Example Configuration**

The example configuration will run two instances of the dxcluster extension, one to get DXCluster spots and one to get SOTA spots:

```
extensions:
    dxcluster:
      script: dxcluster
      configuration:
        host: wr3d.dxcluster.net
        port: 7300
        callsign: MYCALLSIGN
    sotacluster:
```

```
  script: dxcluster
  configuration:
    host: cluster.sota.co.uk
    port: 7300
    callsign: MYCALLSIGN
    source: sotacluster
```
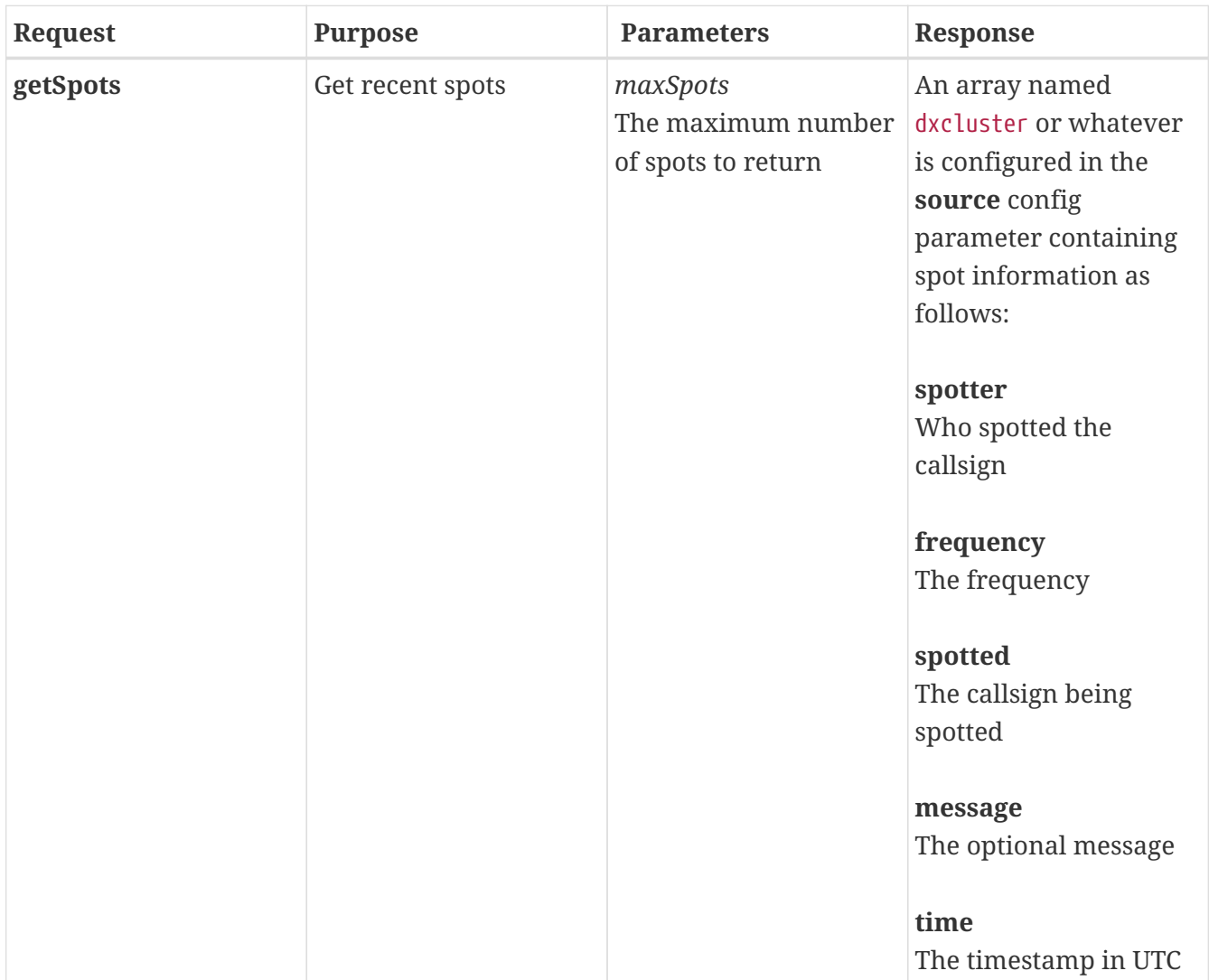

When you send the **listen** request, the dxcluster extension will send new spots automatically as they arrive in a JSON package with the same fields as for the **getSpots** request.

### <span id="page-22-0"></span>**tasmota**

The tasmota extension can control power plugs with the alternative Tasmota firmware found at <https://github.com/arendst/Tasmota>.

#### **Example configuration**

```
extensions:
    tasmota:
      script: tasmota
```

```
  configuration:
    address: 192.168.4.1
```
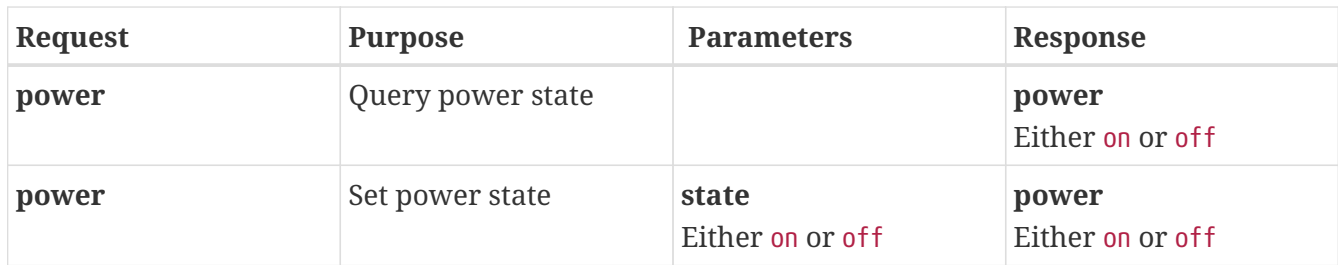